## SAP ABAP table DB6 DBDBMCFG HISTORY {DB6: DB, DBM Configuration History}

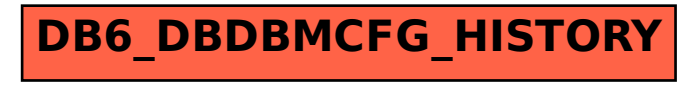